## HTC\_Desire 22 Pro VoLTE

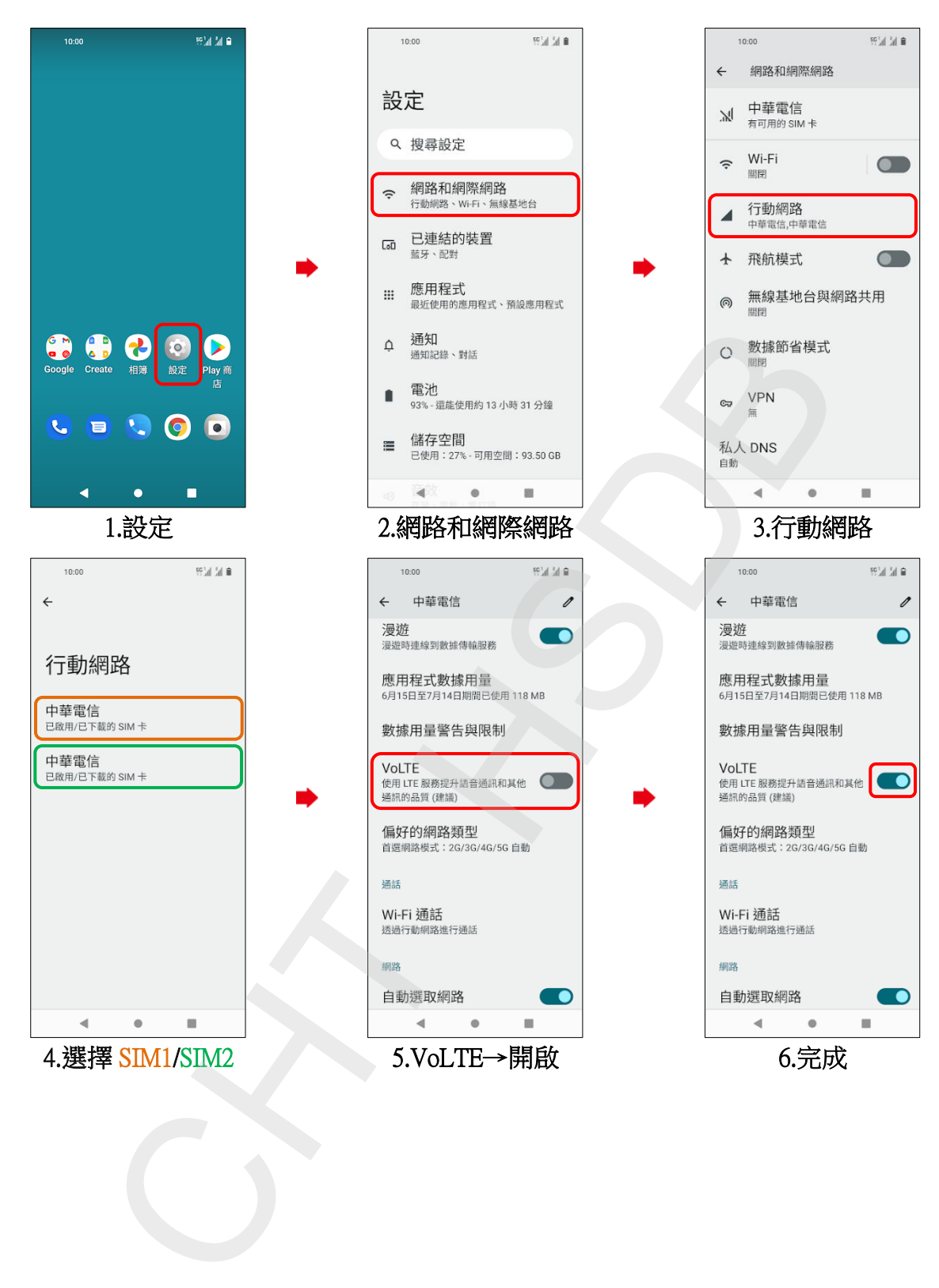